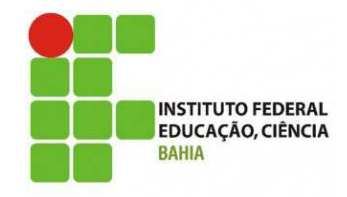

# **Banco de Dados I**

#### **3 –Modelagem de Dados Lógico e Físico**

**Grinaldo Lopes de Oliveira (grinaldo @gmail.com) Curso Superior de Tecnologia em Análise e Desenvolvimento de Sistemas**

**\* Material com créditos de colaboração dos professores Márcio Soussa, Leandro Coelho e Pablo Florentino**

# Agenda

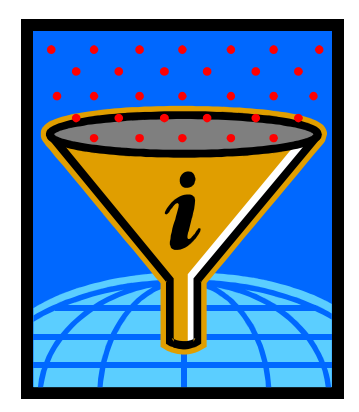

- $\mathbb{R}^n$  **Aprendendo**
	- □ Modelo Relacional
	- □ Mapeamento para o Projeto Lógico

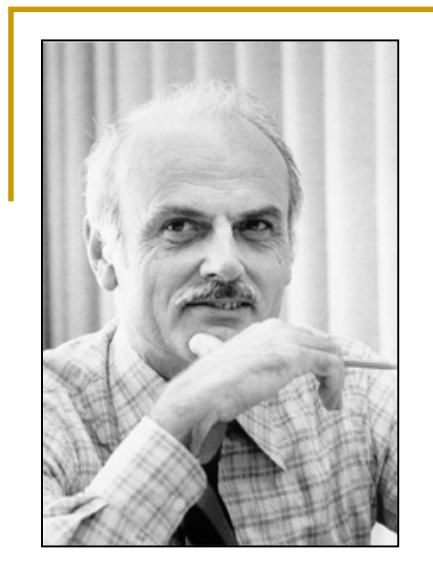

# Modelo Relacional

# Modelo Relacional - Histórico

- Sistemas de Processamento de Arquivo
	- Modelos Hierárquicos, em rede
- **Sistemas Relacionais** 
	- O modelo relacional foi proposto na década de 70 por Edgard F. Codd.
	- Dominam o mercado de Banco de Dados.
	- Ex.: DB2, Ingres, Informix, Interbase, SQL Server, Sybase, Oracle, MySQL, Firebird, PostgreSQL
- Sistemas Objeto/Relacional
- **Sistemas de Objetos**

# Modelo Relacional - Modelos

- **Hierárquico e Rede:** 
	- Os dados são representados por uma coleção de registros e os relacionamentos por meio delinks
- **Hierárquico:** 
	- <sup>É</sup> representado como uma coleção de árvores enquanto
- Rede
	- representado por meio de gráficos arbitrários.

#### Modelo Relacional - Fundamentos

- Edgard Codd percebeu que seria possível aplicar as operações conhecidas na matemática para o manuseio de conjuntos sobre estruturas de dados.
	- Seleção, projeção, união, interseção e outras operações realizadas sobre os dados poderiam ser comprovadas através da teoria dos conjuntos.
- Pôde-se então, estabelecer um método formal e rigoroso para o tratamento das estruturas de dados,até então desestruturados.

### Modelo Relacional - Conceitos

- $\blacksquare$  Banco de Dados relacional
	- $\blacksquare$  Banco de dados no qual todos os dados são percebidos como tabelas
- Relação: Termo matemático usado para definir uma tabela.
	- $\blacksquare$ Tabela e relação são usualmente tratadas como sinônimos
- $\blacksquare$  () O termo relacional nada tem a ver com os relacionamentos entre as tabelas, mas sim com o uso de tabelas (Relações).

# Modelo Relacional - Introdução

- Divide-se em 3 aspectos importantes:
	- Aspecto Estrutural
		- Dados percebidos como tabelas, e nada além de tabelas
	- Aspecto de Integridade
		- As tabelas satisfazem a certas regras de integridade
	- Aspecto Manipulativo
		- Possui operadores para manipulação dos dados, como: restrição, projeção e junção.

- Glossário:
	- $\blacksquare$
	- **Tupla:**
	- **Atributo:**
	- Cardinalidade:
	- **Grau:**
	- $\blacksquare$

 **Relação:** Mesmo que tabela **Tupla:** Uma linha da tabela **Atributo:** Uma coluna da tabela **Cardinalidade:** Número de tuplas em uma tabela (linhas) **Grau:** Número de atributos em uma tabela (Colunas) **Domínio:** Conjunto de valores que podem ser armazenados em um atributo

Ex: Tabela de Clientes

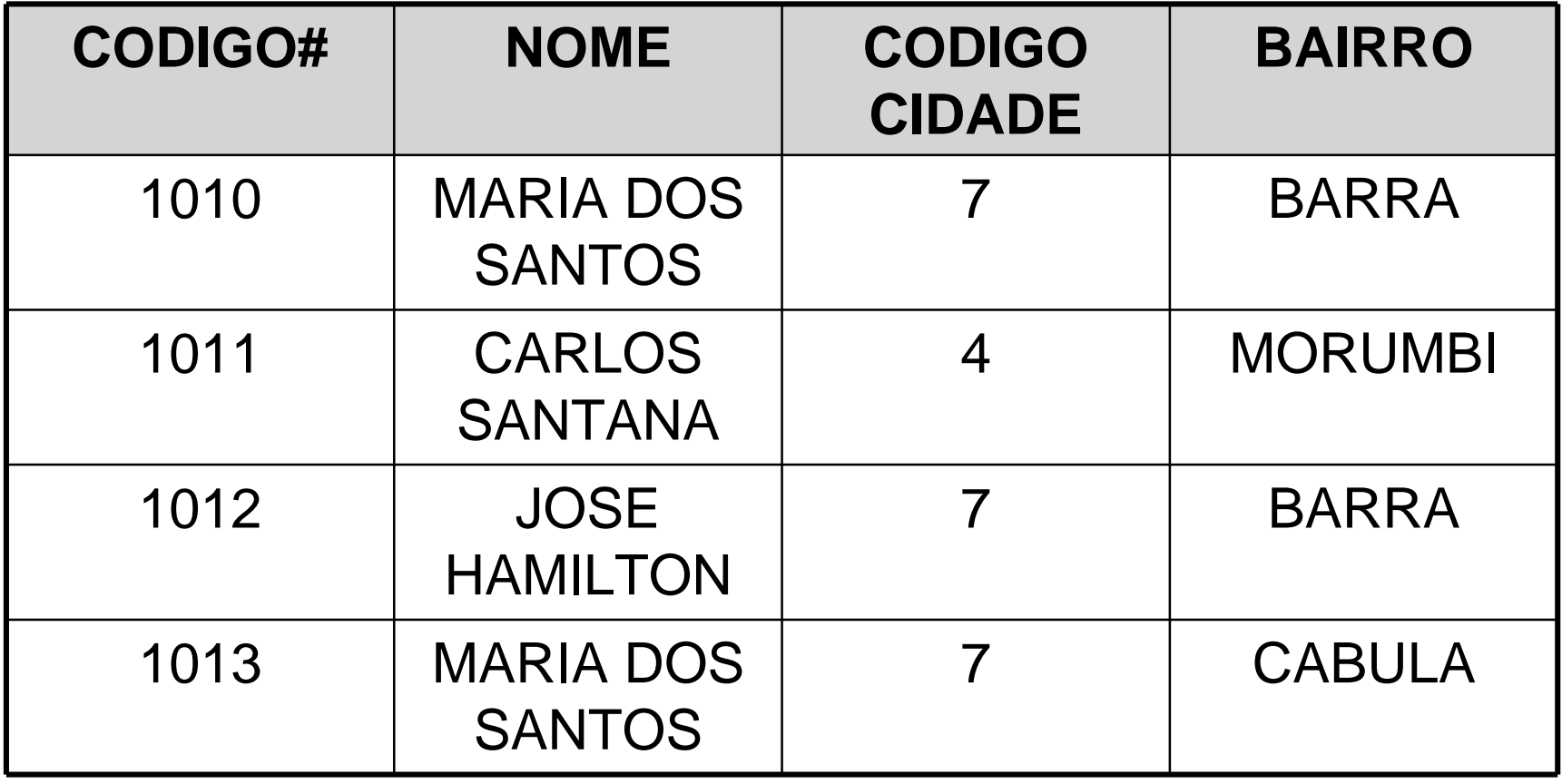

■ • Terminologias

#### **Termo relacional formal Equivalente informal**

- relação tabela
- tupla
- cardinalidade
- atributo
- grau
- domínio

- 
- linha de registro
- número de linhas
- coluna ou campo
- número de colunas
- Faixa de valores legais

- Glossário:
- **Tabela básica:**
- **Tabela derivada:**

■ **Visão:**  Tabela original Tabela originada a partir de tabelas originais Porção da uma tabela original

- Uma visão da Tabela de Clientes
	- Foi retirada a coluna bairro

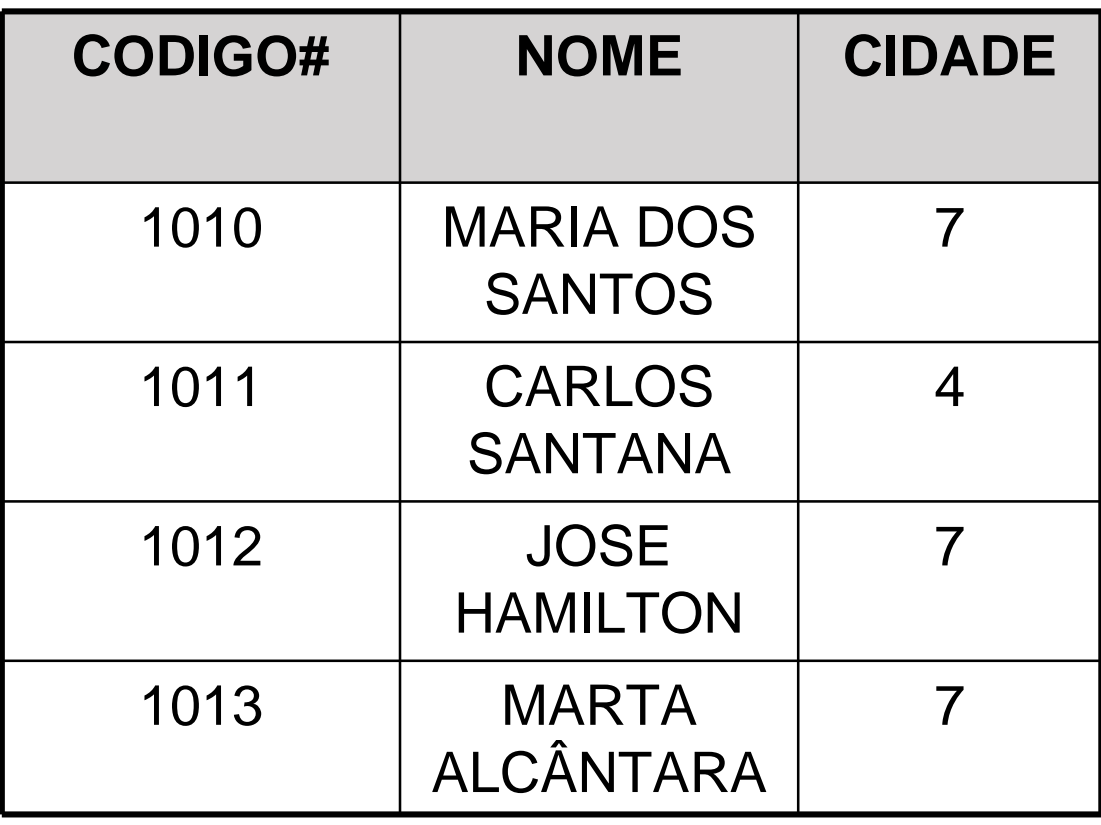

- Propriedades de uma Relação (Tabela):
	- Não existem tuplas em duplicata
	- Tuplas não são ordenadas de cima p/ baixo
		- A ordem pode ser especificada na consulta
	- Atributos não são ordenados da esq. p/ dir.
		- A ordem pode ser especificada na consulta
	- Cada tupla contém um único valor para cada atributo (valor atômico - monovalorados)

- O cabeçalho de uma relação representa um Predicado:CODIGO NOME CIDADE BAIRRO
- O Cliente de código CODIGO# chama-se NOME, mora na cidade CIDADE e no bairro BAIRRO.
- Cada linha de corpo representa uma proposição verdadeira baseada no predicado:
- Ex: O Cliente 1010, chama-se Maria dos Santos e mora na cidade de Salvador e no bairro da Barra.

# Modelo Relacional – Integridade

- É necessário incluir algumas regras de integridade ao banco de dados, informando restrições do mundo real (Regras de Negócio)
- ٠ Os bancos de dados estão sujeitos a um número grande de regras de integridade
- ٠ É necessário que o banco de dados seja consistente, isto é, tenha integridade

# Modelo Relacional – Integridade

- Não podem existir dois elementos iguais em uma relação, isto é, não temos linhas iguais ou duplicadas.
- O que caracteriza um elemento de uma relação é <sup>a</sup> instanciação de todos os seus domínios.
- É possível então eleger colunas como Candidatas a serem chave (Chaves Candidatas).

Modelo Relacional – Integridade

- Restrição de Domínio
- Restrição de Chaves
- Restrição de Integridade Referencial
- $\blacksquare$  . Restrição de Integridade Semântica

## Modelo Relacional – Domínio

- Nada mais é que um tipo de dado.
- Conjunto de valores possíveis para determinados atributos ou nulo.
- Definido pelo sistema.
	- Ex. int, smallint, char, varchar.
- Definido pelo usuário.
	- Ex. Idade, Categoria, UF.

#### Modelo Relacional – Integridade / Nulo

- Valor nulo em um atributo pode significar:
	- O atributo não se aplica àquela tupla.
	- O valor existe, mas é desconhecido.
	- O valor é conhecido, mas está ausente.
- É uma forma de tratar a falta de informação do mundo real.
- Um valor Nulo não é igual a zero (0) ou " " (branco ou espaço). Não é igual a nada, visto que simplesmente não existe.
- $\blacksquare$ Possui implicações para o Banco de Dados.

Modelo Relacional – Integridade / Nulo

- Um dado atributo pode ter ou não permissão para conter "nulos"
- **Nenhum componente de chave primária** pode aceitar nulo
- Chaves estrangeiras podem ou não aceitar nulos

#### Modelo Relacional – Integridade / Chaves

- Chave Primária (PK Primary Key)
- **Identificador único para uma relação. Quando uma** relação tem mais que uma chave candidata, é escolhida uma como chave primária. As demais, denominam-se chaves alternativas
- Como as relações não contém tuplas duplicadas podemos dizer que toda relação tem pelo menos uma chave candidata.

#### Modelo Relacional – Integridade / Chaves

- Chave Primária (PK – Primary Key)
- Uma chave primária pode ser composta por apenas um atributo ou por mais de um atributo (chave composta)
- Otimiza a busca de um elemento específico na relação
- Obs.: A localização de registros pode ser feita através de colunas identificadas como chave primária ou não.

- Chave Estrangeira (FK Foreign Key)
- Serve para que possamos implementar os relacionamentos vistos na modelagem
	- Ela é uma chave e, portanto, identifica de modo único uma tupla
	- Ela não está em seu local de origem, mas sim em um local para onde foi migrada.
	- Ela tem um local de origem e lá possui características originais.

- Chave Estrangeira (FK – Foreign Key)
- Uma chave estrangeira nada mais é do que uma chave primária de uma tabela que aparece repetida em outra.
- É o método usado para o estabelecimento de relacionamento entre duas tabelas.
- Quando a chave primária de uma tabela é movida para outra tabela, temos uma chave estrangeira

- Um banco de dados não pode conter valores de chaves estrangeiras não associados
- Todo o banco de dados que não obedeça às regras de integridade é dito inconsistente
- **Impõe restrições que devem ser garantidas em** operações no BD.
	- Inclusão, Atualização
	- Deleção

- Como o SGBD se comporta quando há uma tentativa de deleção ou atualização de uma chave primária referenciada em uma chave estrangeira ?
	- Restrita: A operação não é executada se houver registros associados em outras tabelas
	- Cascata: A operação deleta ou atualiza em cascata todos os registros associadas existentes em outras tabelas

Tabela de Cidades

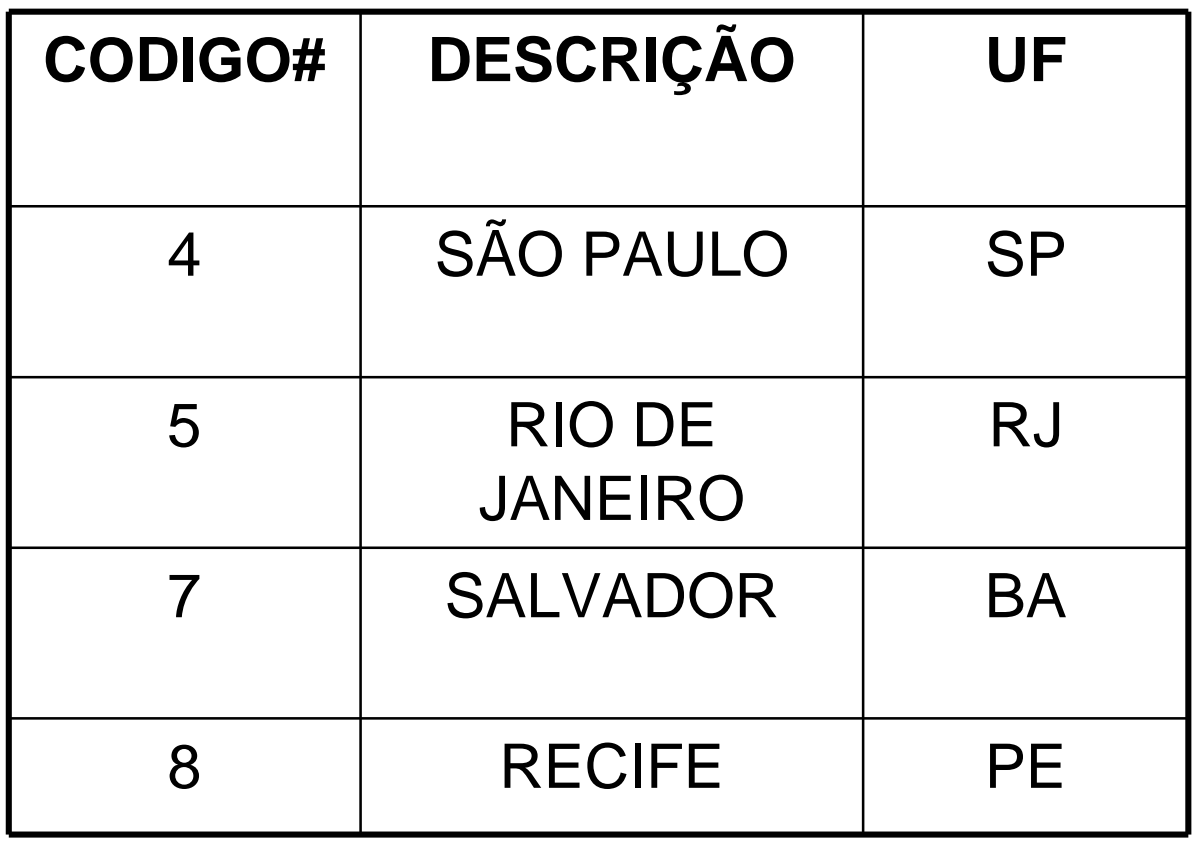

#### Modelo Relacional – Integridade Semântica

- Implementa Regras de Negócios do mundo real
	- Ex: O aluno que tiver mais de duas disciplinas em dependência não pode passar para o próximo semestre
	- Ex: Após três meses em atraso, o cliente passa parao cadastro de inadimplentes
- Geralmente implementado através de gatilhos (Triggers)

- Ex.: Operadores: Responsáveis pela manipulação dos dados
- Consulta
	- Restrição: extrai linhas específicas
	- Projeção: extrai colunas específicas
	- Junção: Une duas tabelas
- Atualização, deleção e inserção

Restrição: Clientes que moram em Salvador

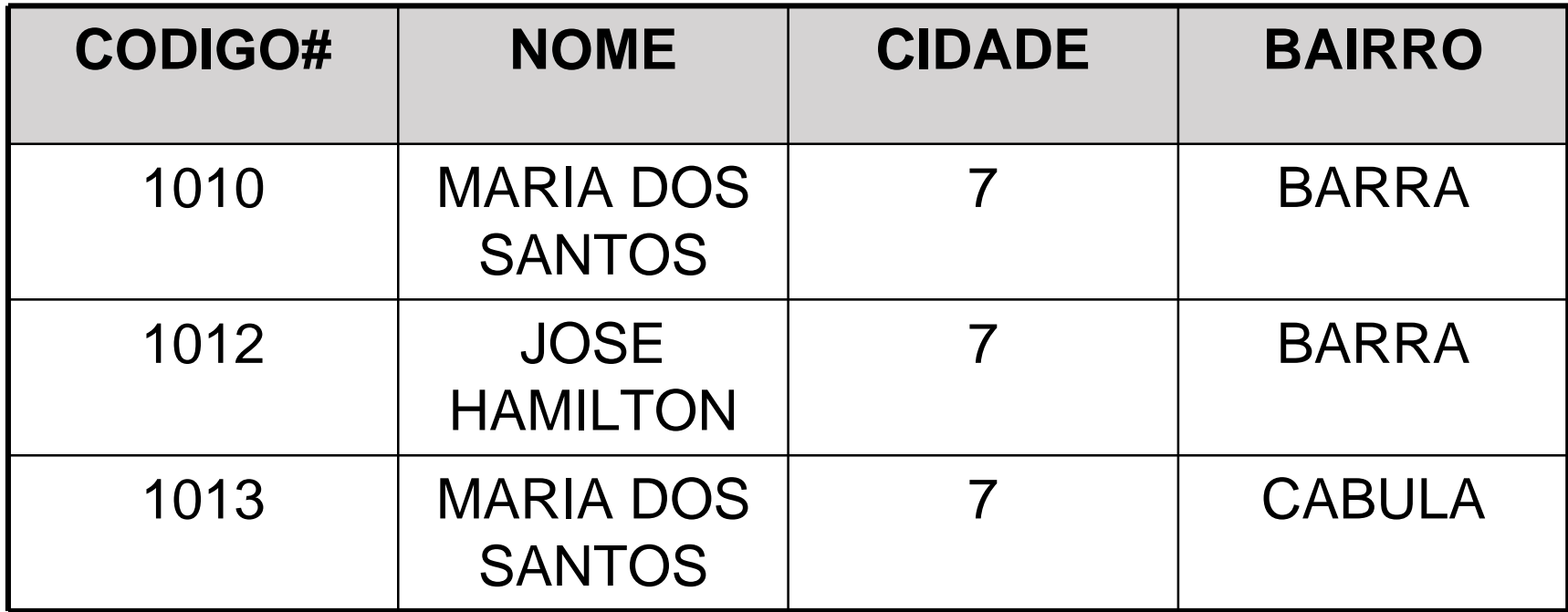

Projeção: Código e Nome dos clientes

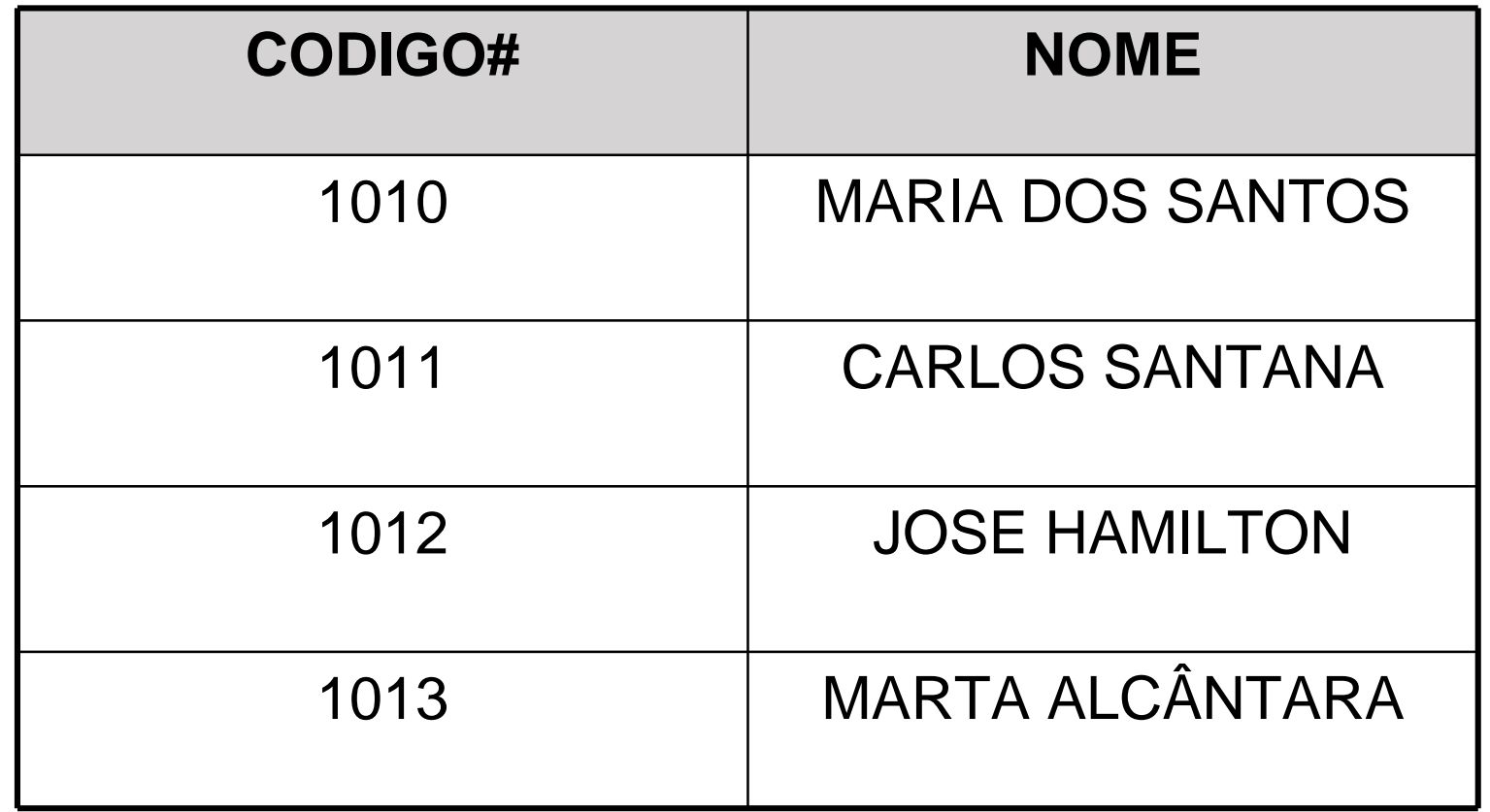

Junção: Une Clientes e cidades

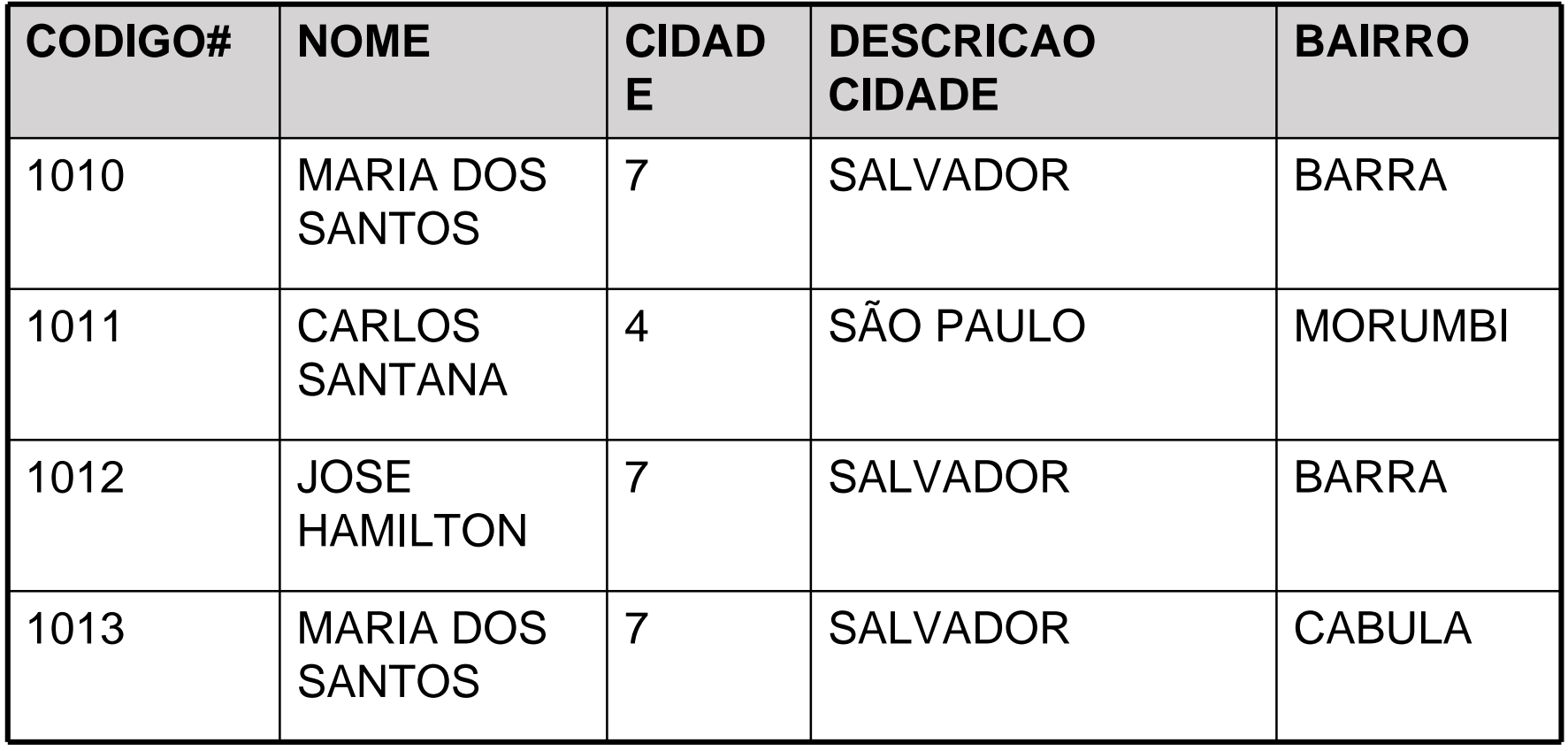

# Mapeamento para o Projeto Lógico

# Projeto Lógico – Regras de Derivação

- A obtenção de um modelo lógico é feito a partir de um modelo conceitual previamente gerado.
- As restrições tecnológicas são levadas em consideração
- Para tanto, dispomos de uma série de **regras de derivação** que aplicamos sobre o modelo conceitual e o transformamos em um modelo lógico.

# Projeto Lógico – Regras de Derivação

- Três atividades principais:
	- Derivação das estruturas Básicas
		- Entidades e Atributos
		- Relacionamentos
	- Derivação das Estruturas Adicionais
		- Agregação
		- Generalização-Especialização
	- Normalização das Estruturas de Dados
		- 1o FN, 2o FN, 3o FN

#### Projeto Lógico – Derivação de Relacionamentos

- $-1:1$ sem atributos
- 1:Nsem atributos
- 1:Ncom atributos
- M:Nsem atributos
- M:Ncom atributos
- Ternários

# Projeto Lógico – 1:1 sem atributos

- Opções:
- 1- Acrescer a chave primária da tabela A como chave estrangeira na tabela B
- 2- Acrescer a chave primária da tabela B como chave estrangeira na tabela A
- Qual das duas opções acima devemos escolher ?
	- Devemos migrar a chave primária da tabela que "nasce" primeiro como chave estrangeira na outra tabela
- 3- Migrar todos os atributos e relacionamentos da tabela A para a tabela B, excluindo a tabela A
- 4- Migrar todos os atributos e relacionamentos da tabela B para a ٠ tabela A, excluindo a tabela B

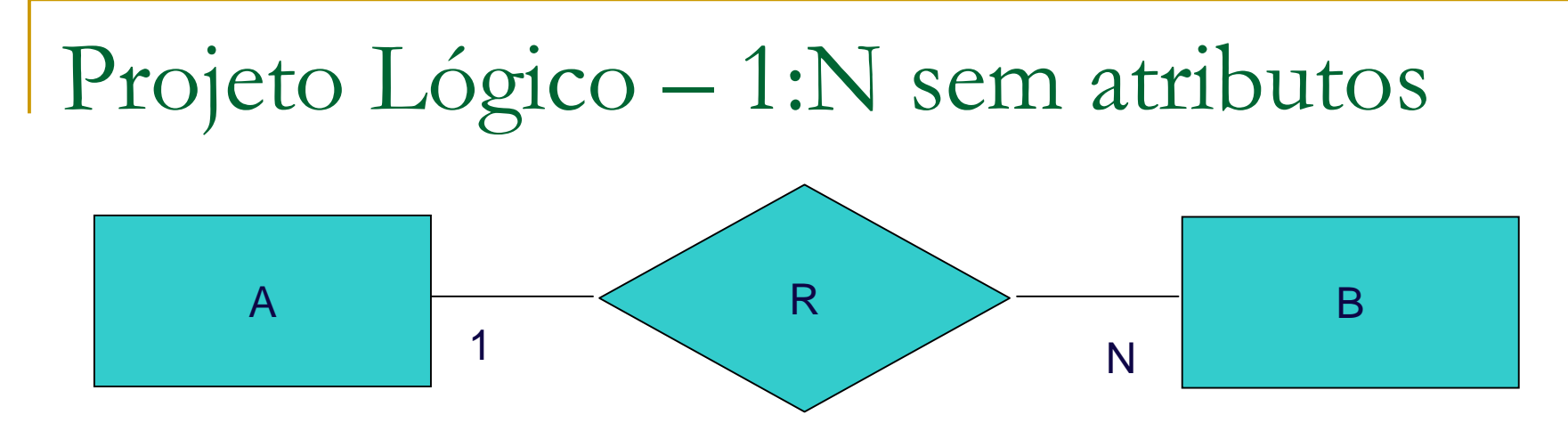

- $\blacksquare$ Representa a maioria dos relacionamentos
- Única regra:
- 1- Acrescer a chave primária da tabela A como chave estrangeira na tabela B
	- Obs.: A chave estrangeira pode aceitar nulo ou não a depender do grau mínimo da cardinalidade

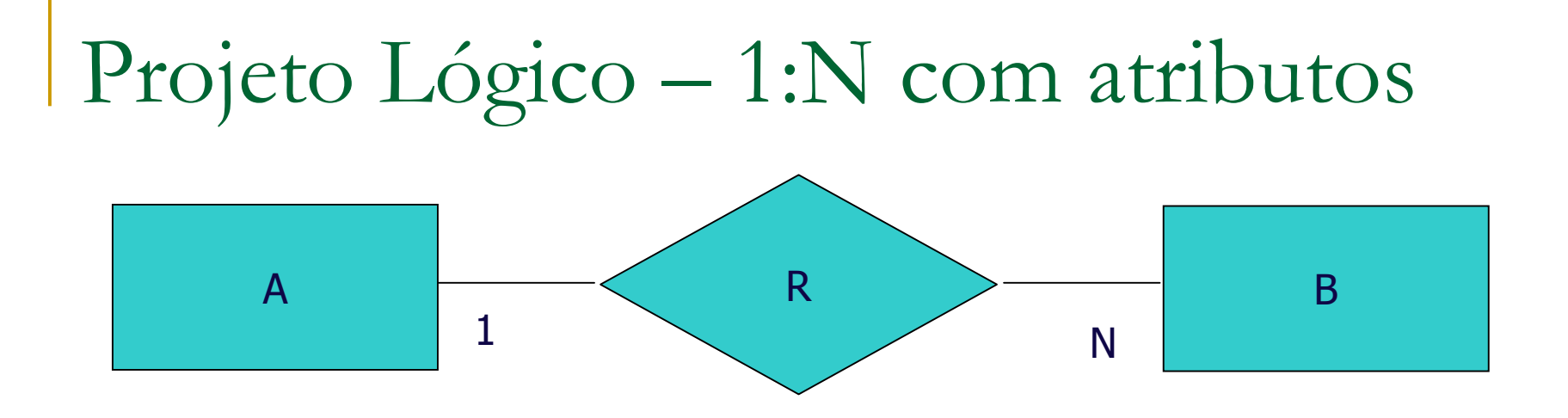

- Opções:
- 1- Acrescer a chave primária da tabela A como chave estrangeira na tabela B e migrar os atributos do relacionamento para a entidade B
- 2 – Criar uma tabela C para manter as associações entre A e B e alocar os atributos do relacionamento nessa nova tabela

Projeto Lógico – M:N com ou sem atributos

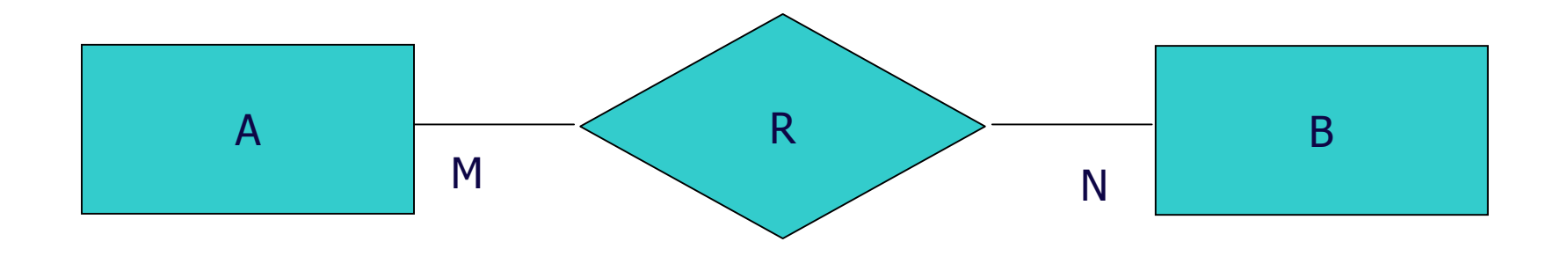

- $\blacksquare$ Única regra:
- Criar SEMPRE uma tabela C, agregando as chaves estrangeiras das entidades originais. Caso haja atributos no relacionamento, estes deverão passar a fazer parte da nova tabela criada

Projeto Lógico – Derivação de Auto-Relacionamento

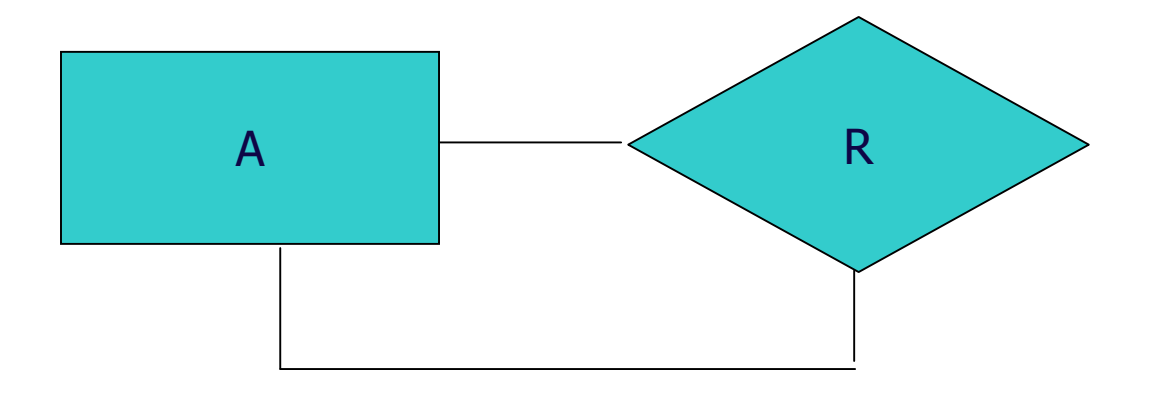

■ A derivação do relacionamento deve ocorrer da mesma maneira que ocorre com relacionamentos binários, isto é, a derivação vai depender unicamente da cardinalidade, como nos relacionamentos binários

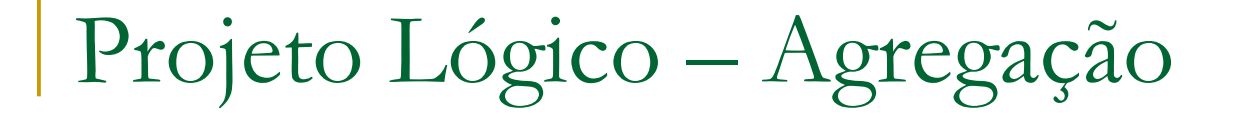

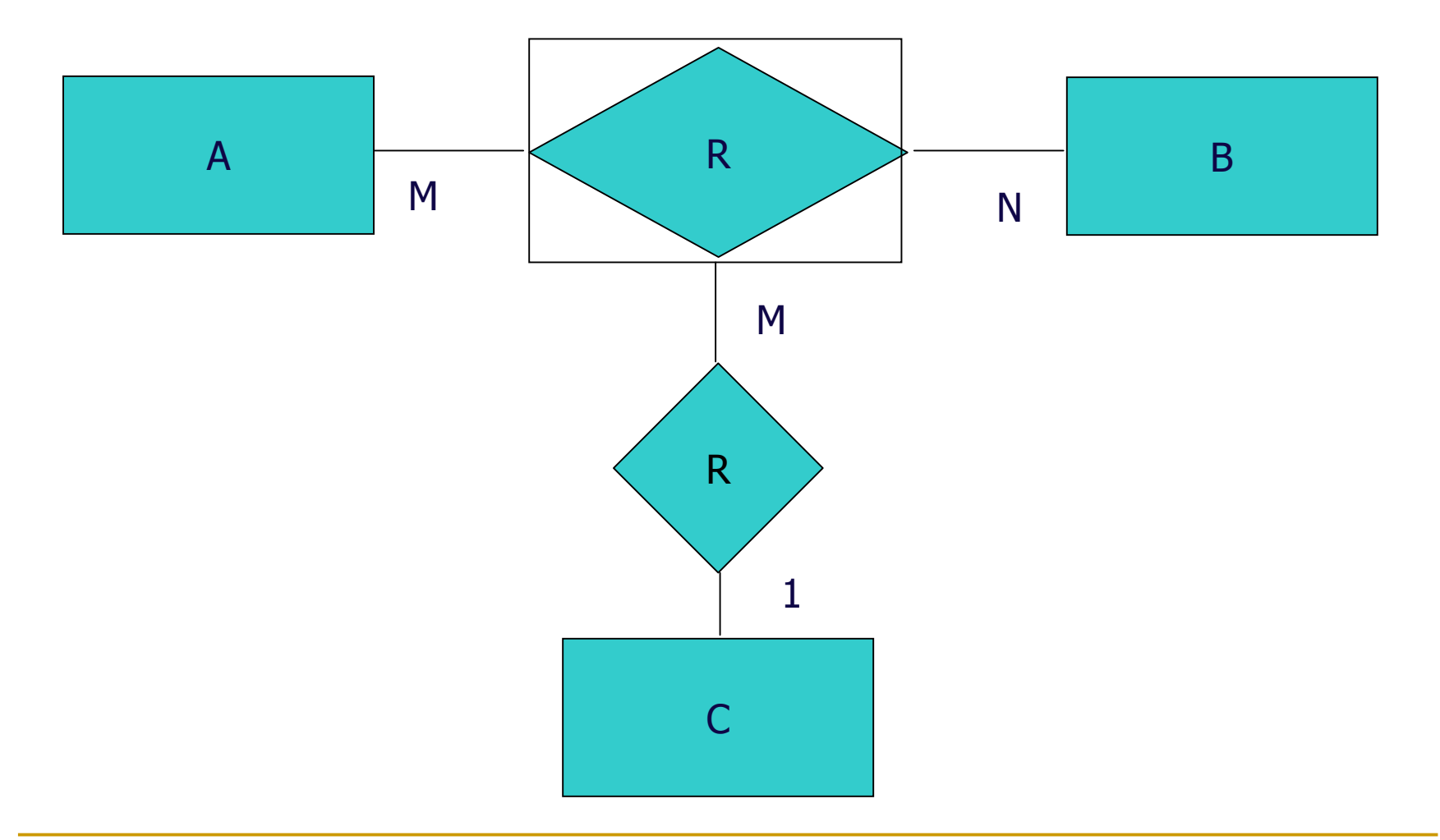

#### Como derivar uma agregação ?

#### Projeto Lógico – Generalização / Especialização

- 1- Criar uma tabela para a entidade generalizada e uma tabela para cada especializada, acrescendo a chave primária da tabela generalizada em cada tabela especializada
- 2- Criar somente uma tabela para a generalizada e migrar todos os atributos e relacionamentos para essa tabela
- 3 Criar somente tabelas para as entidades especializadas e migrar todos os atributos e relacionamentos da entidade generalizada para cada uma das tabelas especializadas

**Tarefa Extra-Classe**

**Recupere os exercícios de** Modelagem Lógica e Física e façaos todos.

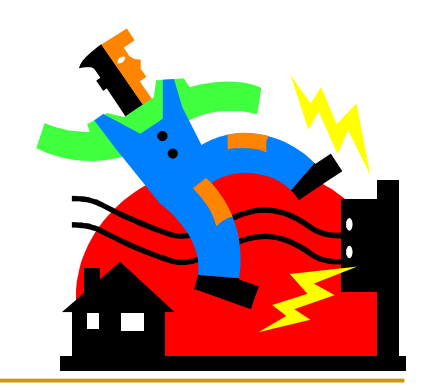

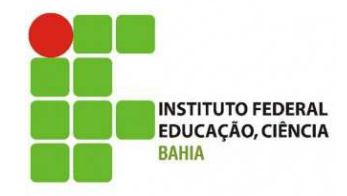

#### **Banco de Dados I**

#### **Aula 3 –Modelagem de Dados Lógico e Físico**

**Grinaldo Lopes de Oliveira (grinaldo @gmail.com) Curso Superior de Tecnologia em Análise e Desenvolvimento de Sistemas**